## ÷ **HI**SOLUTIONS

## Pragmatisch & Zielführend mit der Cloud beginnen – der PoC Ansatz

Know-how to go

09.11.2023

Isi & Heiko

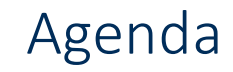

## *1. Ausgangslage & Motivation*

**THE REAL PROPERTY AND** 

## 2. Inhalt der Demo

© HiSolutions 2023

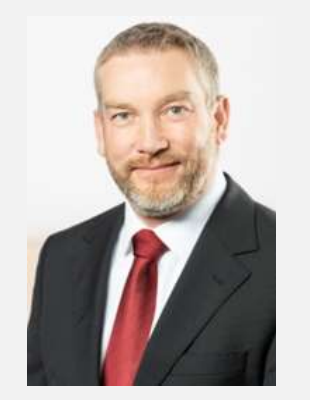

[mueller@hisolutions.com](mailto:mueller@hisolutions.com)

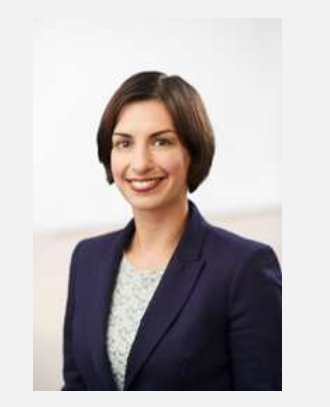

[mende@hisolutions.com](mailto:mende@hisolutions.com)

#### Heiko Müller

#### Senior Manager

- **DevOps- und Cloud-Transformation**
- I IT Service & IT Architektur Management
- Durchführung von Projekten zum Aufbau von RZ-Infrastrukturen
- **Planung, Steuerung und Umsetzung von IT-Service-Management-Projekten im Bereich der** architekturnahen ITIL-Prozesse
- Ermittlung von Kosten- und Nutzenpotenzialen für IT-Service-Management Vorhaben, Wirtschaftlichkeitsberechnungen

#### Isabell Mende

#### Senior Consultant

- DevOps- und Cloud-Transformation
- **IF Service Management inkl. Tool-Design und -Implementierung**
- CI/CD-Technologien in On-Prem- sowie Cloud-Umgebungen (inkl. Containertechnologien)
- **Prozessanalyse und -design von ITIL-basierten IT-Prozessen**
- Verknüpfung von DevOps-Praktiken und CI/CD-Technologien mit ITSM (Standardisierung und Automatisierung)

## Ausgangslage & Motivation

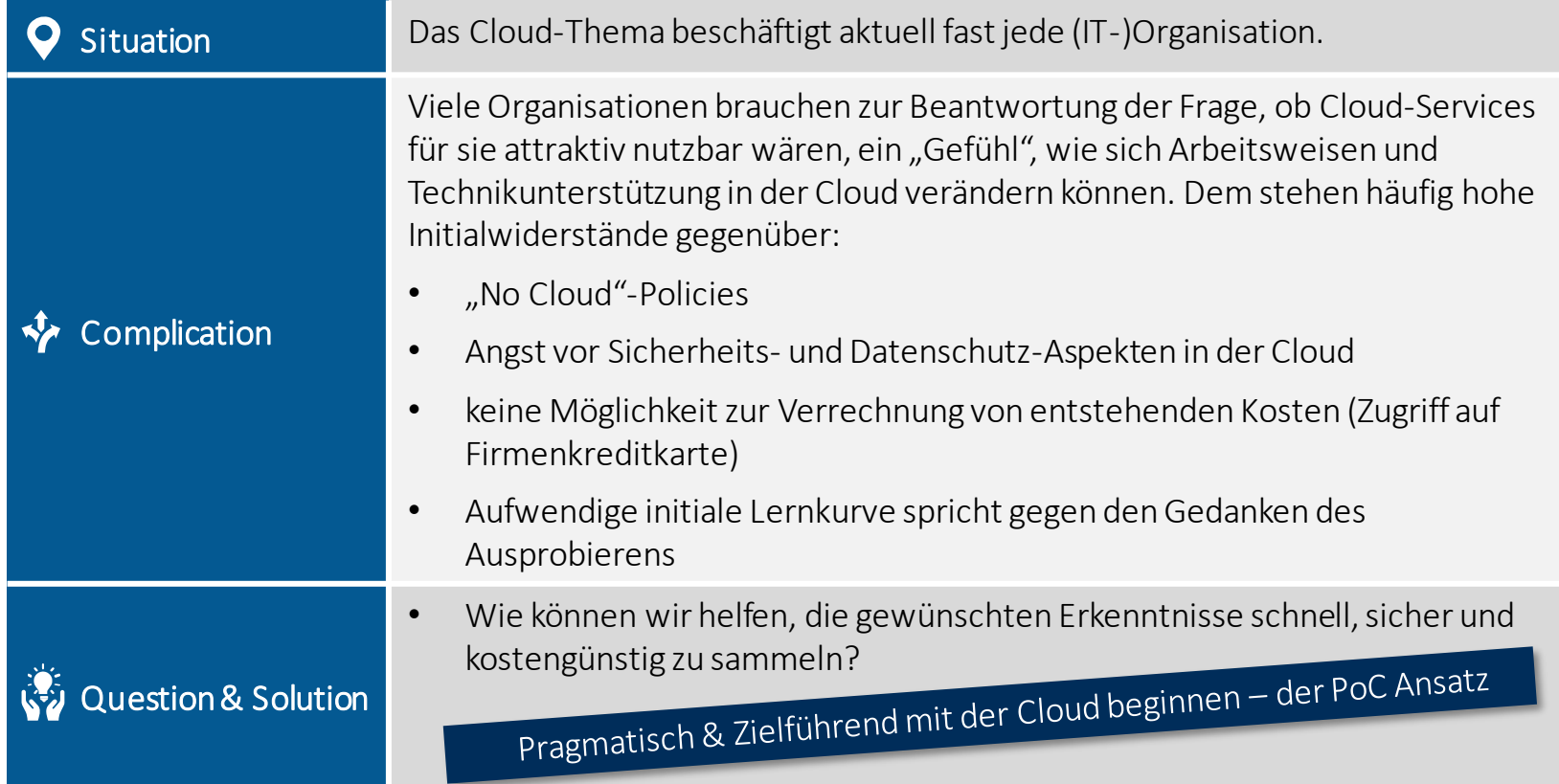

### Das Setup für das heutige Wissensfrühstück

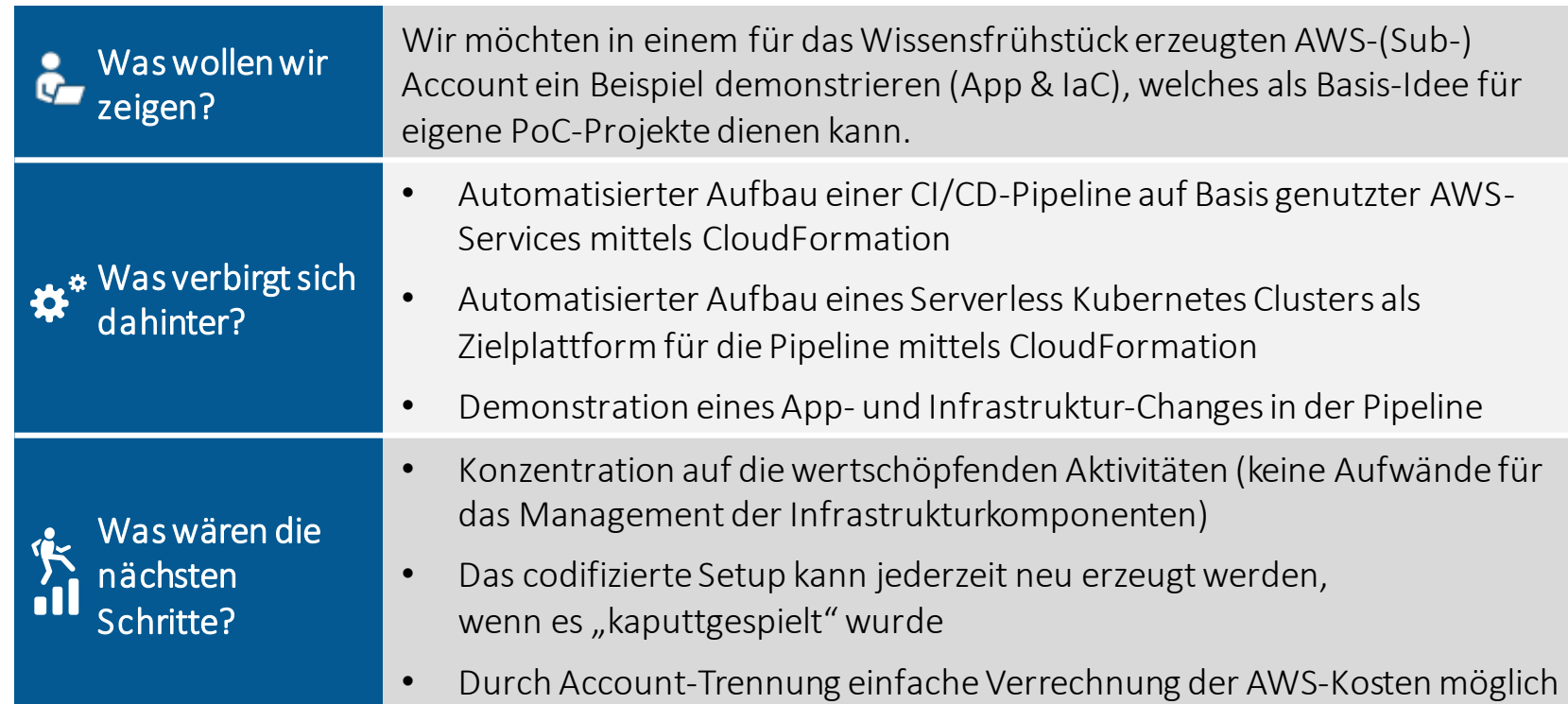

#### Wie kommen wir darauf?

…dann folgt die Umsetzung ohne Prototypen – dabei werden Missverständnisse erst ganz am Ende sichtbar ;-)

Klassische Ansätze fokussieren oft Analysen und Strategien… was in einer schnelllebigen Welt zu Konsequenzen führen kann:

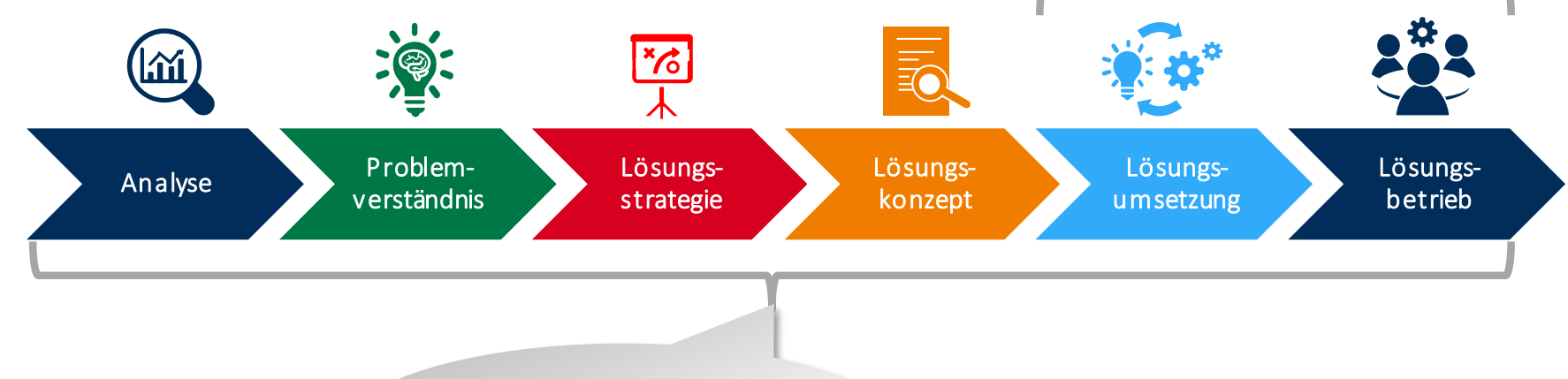

…weil das auch mal länger dauern kann, hat sich die Welt weitergedreht und das Problem hat sich gewandelt ;-)

## Agile Ansätze erfordern häufig eine Integration von Technik in die Vorgehensmodelle…

…um im Geiste der agilen Ansätze das "Ausprobieren" zu ermöglichen. Dies führt zu großen Änderungen an den Skillsets der Beteiligten, hin zu einer deutlich technischeren Ausrichtung.

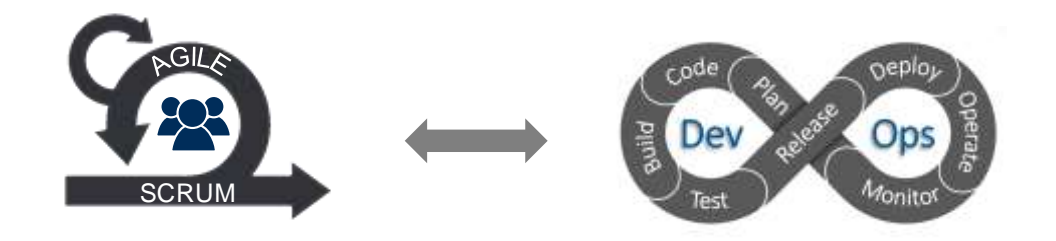

### Was macht so einen PoC aus organisatorischer Sicht interessant?

...oder warum das PoC-Team wie ein "DevOps-Team" arbeiten kann:

- ein kleines Team arbeitet ohne Abhängigkeiten zu anderen Projekten weitestgehend autark
- Die DevOps-Kultur wird gefördert, weil alle Dev- und Ops-Themen innerhalb des Teams selbst bearbeitet werden Erläuterung: Operating-Themen können durch Nutzung von höherwertigen AWS-Services vereinfacht werden (wie im PoC: EKS auf Fargate, anstatt selbst einen Cluster zu installieren und

dessen Ressourcen (z.B. EC2-Instanzen) zur Laufzeit zu verwalten)

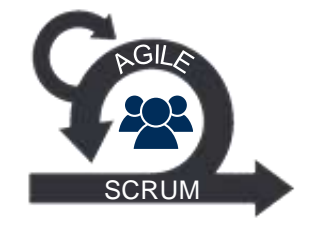

### Was macht so einen PoC aus technischer Sicht interessant?

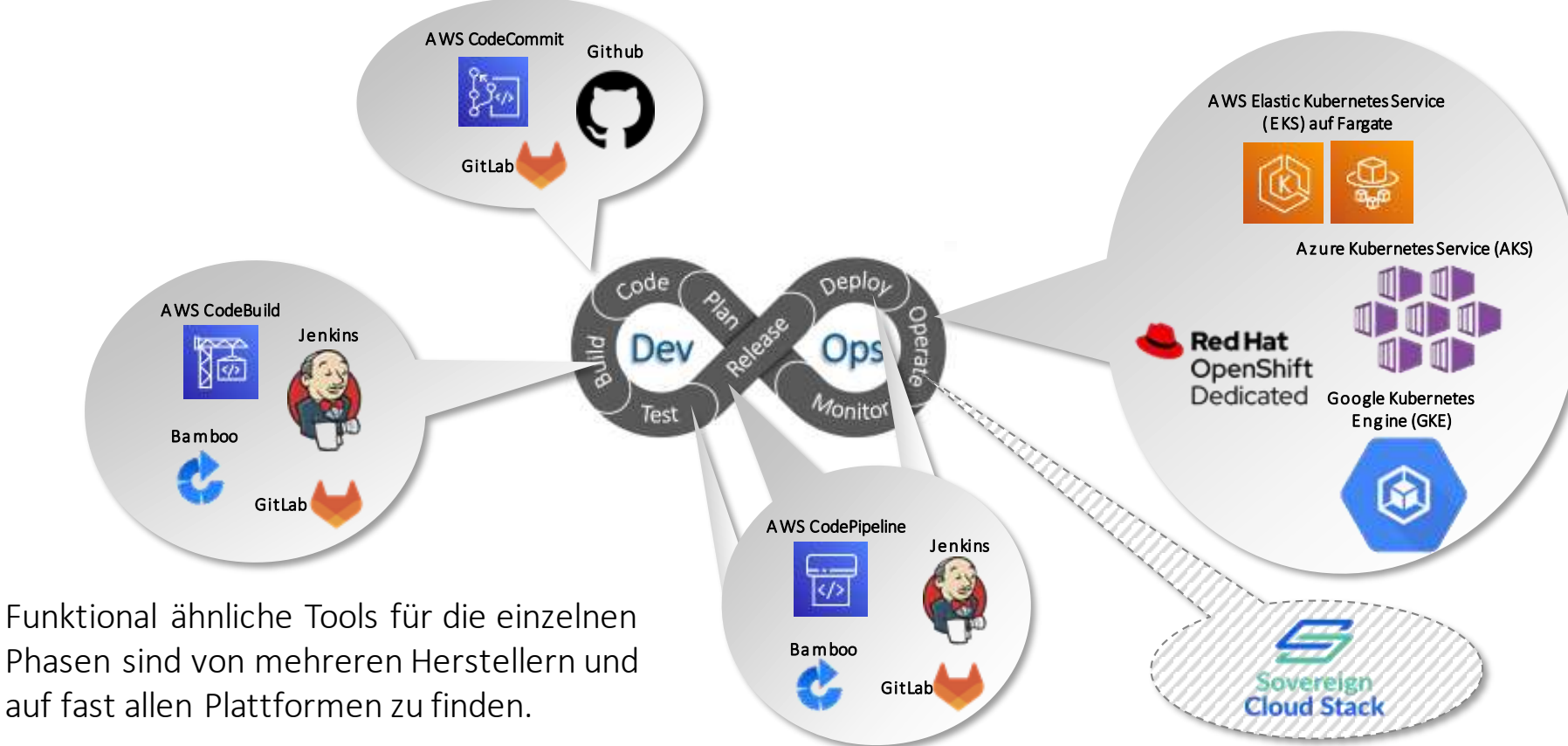

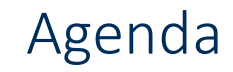

## 1. Ausgangslage & Motivation

**THE REAL PROPERTY OF** 

# *2. Inhalt der Demo*

© HiSolutions 2023

#### Vorbereitende Schritte

Die Erstellung des AWS-Sub-Accounts und der Berechtigungen auf diesen Account wurden aus zeitlichen Gründen vorab durchgeführt (AWS-Deployment dauert ca. 15-20 Minuten).DISCLAIMER

### Das Setup aus technischer Sicht (1st step: Setup Pipeline & Kubernetes)

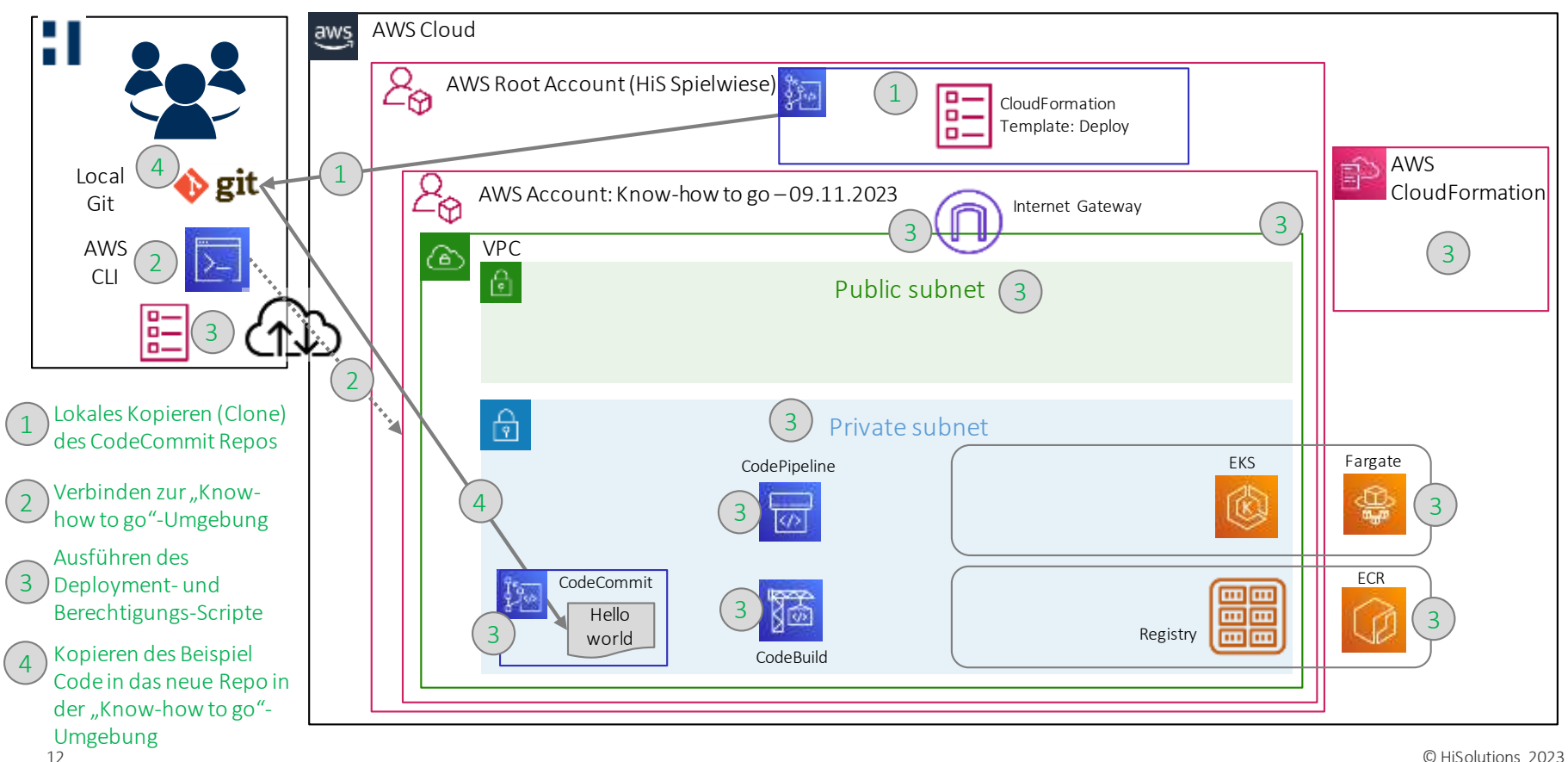

### Das Setup aus technischer Sicht (2nd step: Code Änderung in der Pipeline)

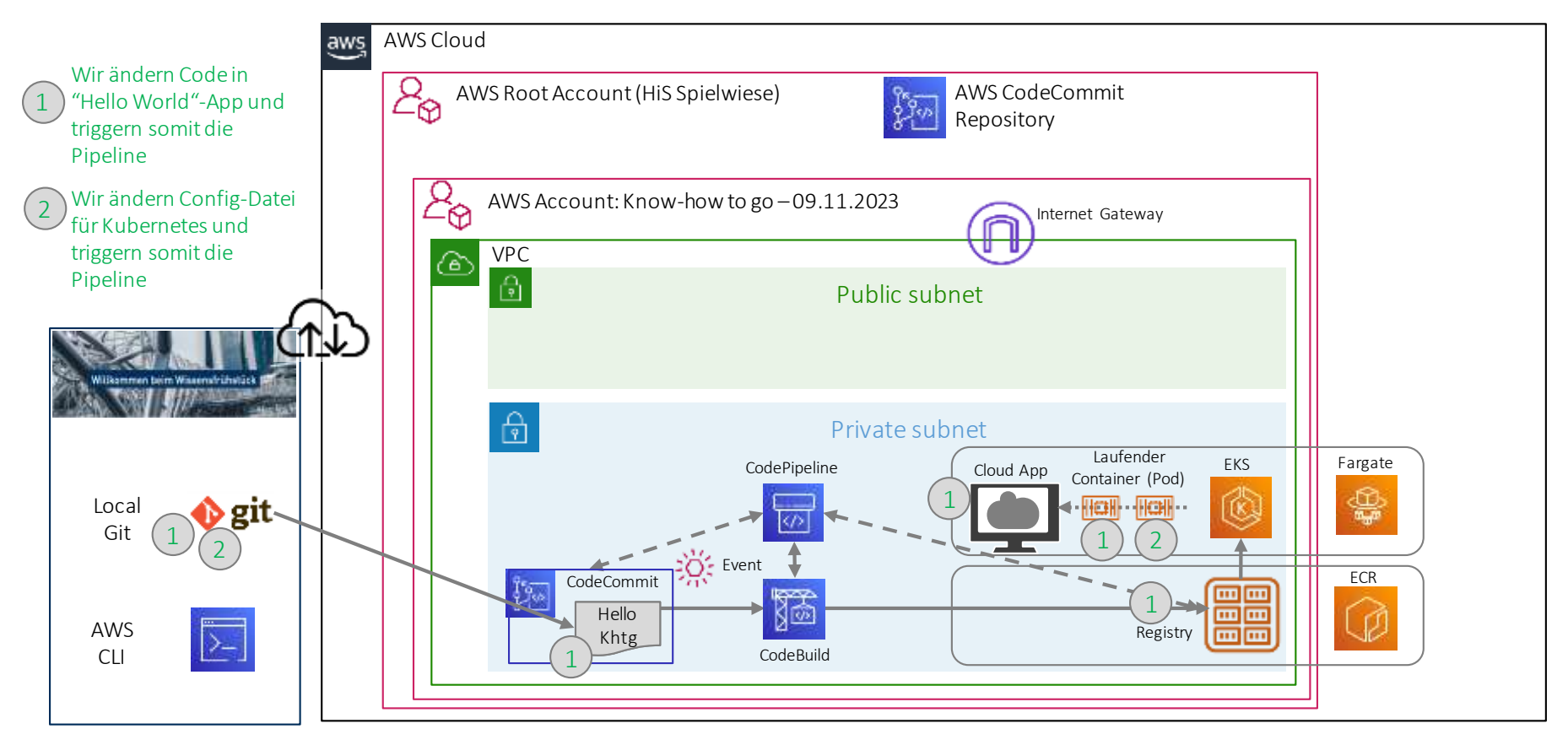

## Ħ. **HI**SOLUTIONS

#### Schloßstraße 1 | 12163 Berlin

#### info@hisolutions.com | +49 30 533 289 0

#### www.hisolutions.com